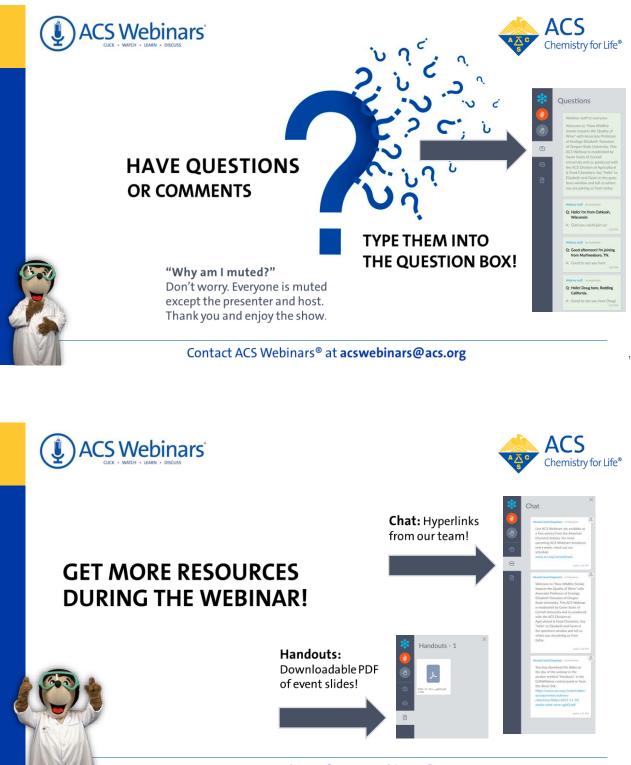

Contact ACS Webinars® at acswebinars@acs.org

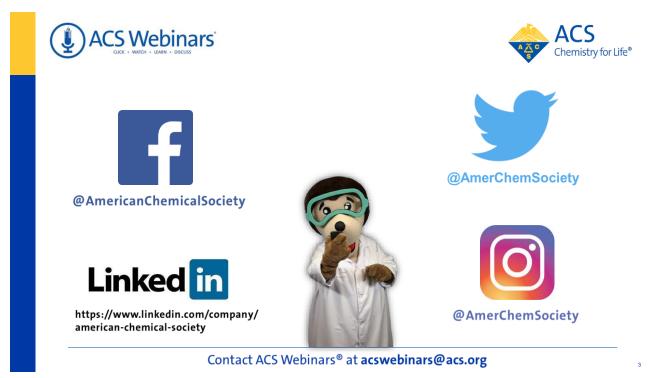

### Check out the ACS Webinar Library!

An ACS member exclusive benefit

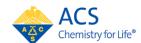

Hundreds of presentations from the **best and brightest minds** that chemistry has to offer are available to you ondemand. The Library is divided into **6 different sections** to help you more easily find what you are searching.

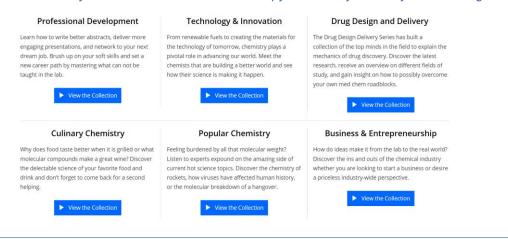

https://www.acs.org/content/acs/en/acs-webinars/videos.html

## From ACS Industry Member Programs

### Industry Matters Newsletter

ACS Member-only weekly newsletter with exclusive interviews with industry leaders and insights to advance your career.

#### Preview & Subscribe: acs.org/indnews

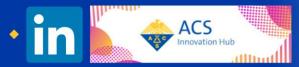

Connect, collaborate, and stay informed about the trends leading chemical innovation
Join: bit.ly/ACSinnovationhub

# Join us in our efforts to increase the diversity of chemistry.

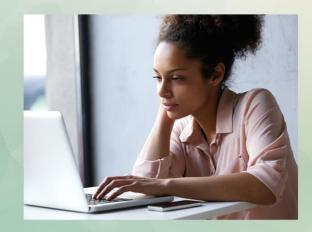

Valued donors like you have sustained ACS educational programs that are welcoming students from diverse backgrounds into our profession.

## www.acs.org/donate

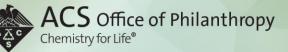

#### A Career Planning Tool For Chemical Scientists

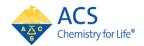

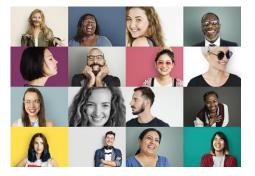

**ChemIDP** is an Individual Development Plan designed specifically for graduate students and postdoctoral scholars in the chemical sciences. Through immersive, self-paced activities, users explore potential careers, determine specific skills needed for success, and develop plans to achieve professional goals. **ChemIDP** tracks user progress and input, providing tips and strategies to complete goals and guide career exploration.

https://chemidp.acs.org

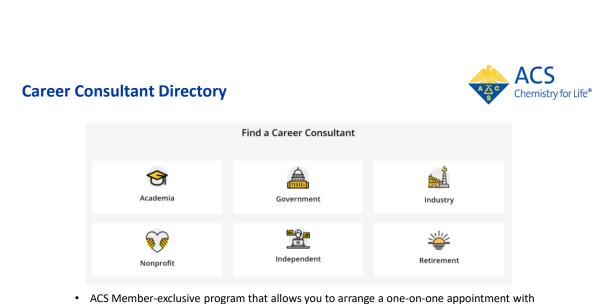

- ACS Member-exclusive program that allows you to arrange a one-on-one appointment with a certified ACS Career Consultant.
- Consultants provide personalized career advice to ACS Members.
- Browse our Career Consultant roster and request your one-on-one appointment today!

www.acs.org/careerconsulting

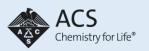

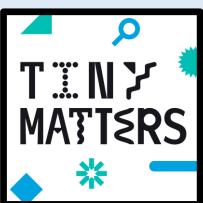

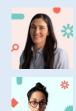

Sam Jones, PhD Science Writer & Exec Producer

Deboki Chakravarti, PhD Science Writer & Co-Host

TO SUBSCRIBE visit <u>http://www.acs.org/tinymatters</u> or scan this QR code

A science podcast by the American Chemical Society about things small in size but BIG in impact.

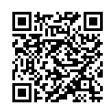

## Get in touch with the Office of Diversity, Equity, Inclusion & Respect

The Office of Diversity, Equity, Inclusion & Respect (DEIR) is the central hub at the American Chemical Society that coordinates, supports, and guides all efforts by staff, members, and governance toward Strategic Goal 5, "Embrace and Advance Inclusion in Chemistry." The Office of DEIR at ACS is committed to empowering everyone, irrespective of lived experience and intersectionality of identities, to fully participate in the chemistry enterprise. The Office of DEIR welcomes comments, suggestions, and questions around issues of diversity, equity, inclusion, and respect from members at any time. Please do not hesitate to reach out to the Office through this form.

Please do not hesitate to reach out to the Office of DEIR at <u>diversity@acs.org</u>

https://fs7.formsite.com/acsdiversity/ACSMemberFeedback/index.html

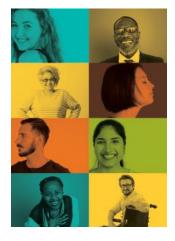

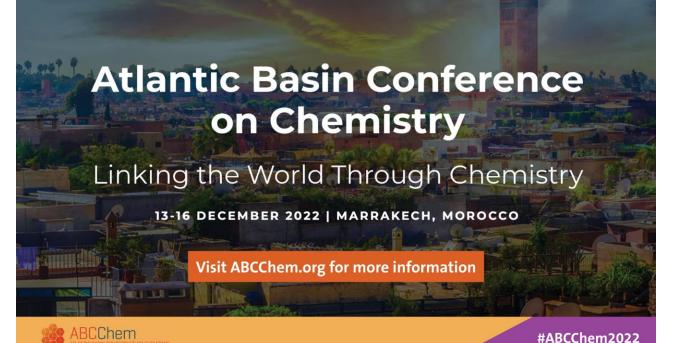

**ACS on Campus** is the American Chemical Society's initiative dedicated to helping students advance their education and careers.

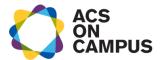

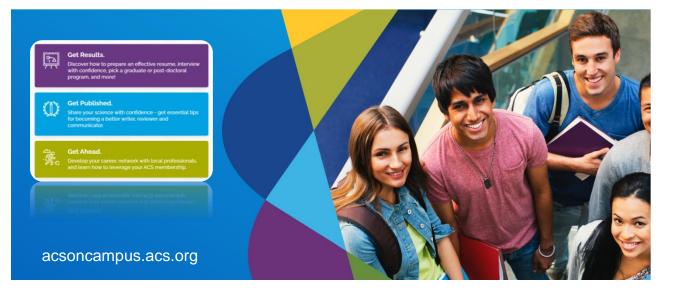

## ) ACS Webinars

### Why You Need to Care About Ethics

#### Date: Wednesday, February 23 @ 2-3pm ET

Speakers: Kelly Elkins, Towson University and Susan Schelble, Metropolitan State ersity of Deriver

Register for Free!

Moderator: Judith Currano, University of Pennsylvania

#### What You Will Learn:

- · What are the rules and norms that promote ethical decision making
- · How to report and commercialize new materials and chemical discoveries that require a knowledge of publication ethics and IP
- Why a responsible workplace promotes ethics education and brings enhanced knowledge to those teaching ethics
- Co-produced with: ACS Division of Professional Relations

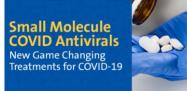

#### Date: Thursday, February 24 @ 2-3:30pm ET

Speakers: George Painter, Emory Institute for Drug Development and Drug nnovation Ventures at Emory (DRIVE) and Jamison Tuttle, Pfizer Moderator: Christopher Cunningham, Concordia University Wisconsin School of Pharmacy

#### What You Will Learn:

- Creating a target product profile
- Use of prodrugs to optimize drug uptake and distribution
   Role of tautomerization in the mechanism of action of molnupiravir
- The role SARS 2 Main Protease Inhibitor plays in virus life cycle The key design concepts the led to a potent and oral bioavailable Main
- Protease Inhibitor
- The pre-clinical profile and Phase I exposures of nirmatrelvir

Co-produced with: ACS Division of Medicinal Chemistry, American Association of Pharmaceutical Scientists, and ACS Publications

#### www.acs.org/acswebinars

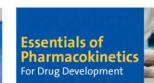

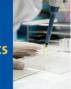

Chemistry for Life®

ACS

Date: Wednesday, March 2 @ 2-3pm ET Speaker: Terry Kenakin, UNC School of Medicine Moderator: Bryan Tweedy, American Chemical Society

#### What You Will Learn:

- How understanding the main pillars of pharmacokinetics (clearance, volume of distribution) enables understanding and prediction of the whole body
- pharmacokinetics of a molecule · The ways in which medicinal chemists can modify PK properties to manipulate dosing regimens
- The key assays to quantify PK effects; how they are done and how to interpret data from them

Co-produced with: Office of Career and Professional Education

13

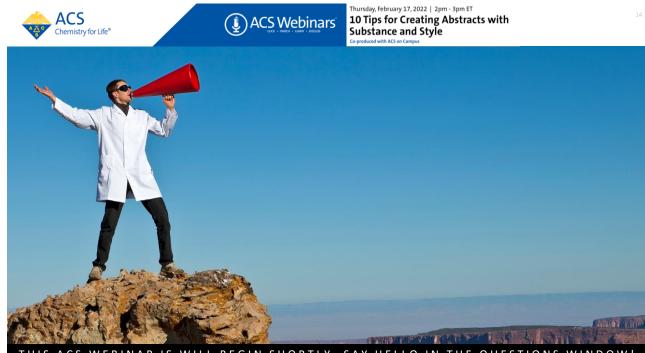

ACS WEBINAR IS WILL BEGIN SHORTLY ... SAY HELLO IN THE QUESTIONS WINDOW! тніз

15

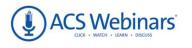

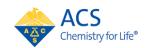

10 Tips for Creating Abstracts with Substance and Style

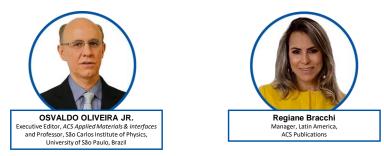

Presentation slides are available now! The edited recording will be made available as soon as possible.

www.acs.org/acswebinars

This ACS Webinar is co-produced with the ACS on Campus.

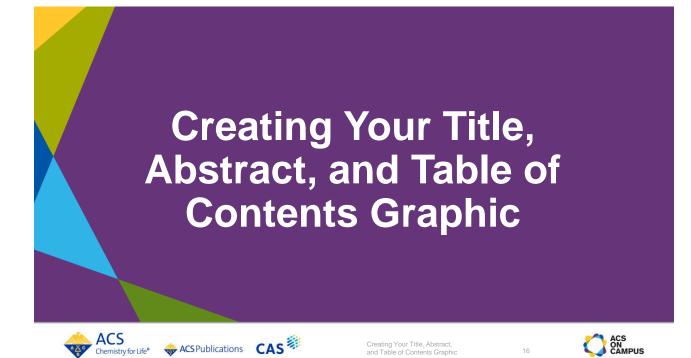

THE IMPORTANCE OF THESE ELEMENTS

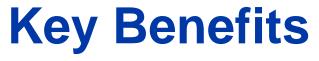

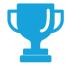

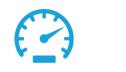

Showcases Commitment to Quality

Saves **Readers Time** 

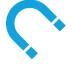

Attracts Readers

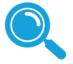

Aids Discoverability

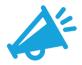

Encourages **Media Coverage** 

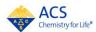

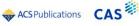

Creating Your Title, Abstract, and Table of Contents Graphic

17

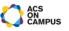

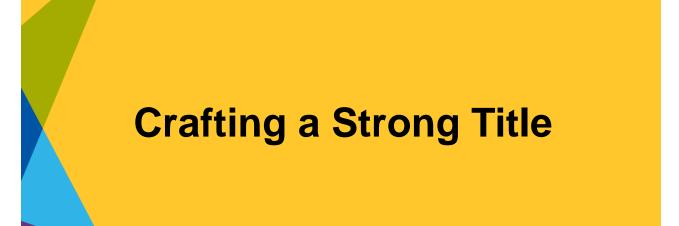

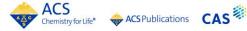

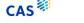

Creating Your Title, Abstract, and Table of Contents Graphic

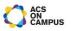

**CRAFTING A STRONG TITLE** 

## What Makes a Strong Title

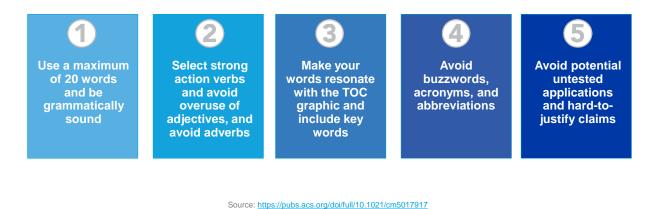

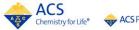

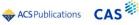

Creating Your Title, Abstract, and Table of Contents Graphic

19

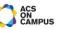

**CRAFTING A STRONG TITLE** 

## **Key Questions to Ask**

#### Who

Who will read your title?

#### How

- How will your title be found?
- How will your title be used?

#### What

- What is being presented?
- What information will be of interest to your audience?
- What details should be made clear?
- What features will catch attention?
- What are the key descriptive terms?

## The title should be linked to the sentence defining the main contribution of your work.

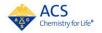

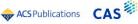

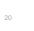

**CRAFTING A STRONG TITLE** 

## Choose Goal First, then Title Format

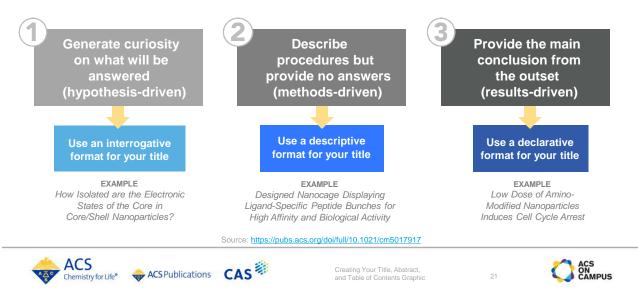

**CRAFTING A STRONG TITLE** 

## Which Title Hits the Target?

#### Title 1

Synthesis, Electrochemistry, Spectroscopic Characterization, and X-ray Crystal Structure of a Novel NacNac-La Complex that Attacks DNA and Cures Cancer

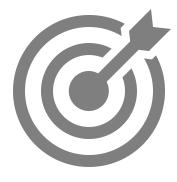

#### Title 2

Lanthanum(III)-Diketiminate Complex Cleaves DNA at Nanomolar Concentrations

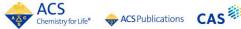

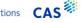

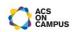

## Creating a Substantive Abstract

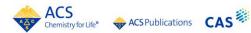

Creating Your Title, Abstract, and Table of Contents Graphic

23

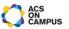

**CREATING A SUBSTANTIVE ABSTRACT** 

## What is a Substantive Abstract?

## An abstract is both a request and an invitation

#### **Substantive abstracts**

- Provide a concise summary of the work
- Are clearly written and easy to understand
- Avoid unnecessary embellishments
- Do not supplement or evaluate conclusions, do not cite references, tables or figures

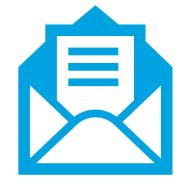

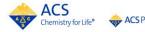

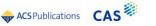

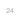

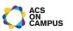

**CREATING A SUBSTANTIVE ABSTRACT** 

Key Questions to Ask

#### Who

Who are your audience(s)?\*

#### Where

 Where will the abstract be posted? Note guidelines

#### How

- How will your abstract be discovered?
- How will you showcase your abstract?

#### What

- What is the purpose or end-goal for your abstract?
- What is important about your science?
- What professional image do you want to convey?

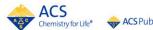

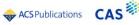

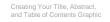

25

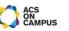

**CREATING A SUBSTANTIVE ABSTRACT** 

## **Components of a Substantive Abstract?**

- Setting/Background
- Gap
- Purpose
- Methodology
- Main Results
- Conclusion

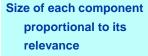

Exclude Setting and Gap in short Abstracts

Should contain the sentence that describes the main contribution of the work

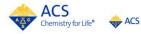

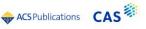

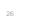

**CREATING A SUBSTANTIVE ABSTRACT** 

## **Creating an Abstract in Four Steps**

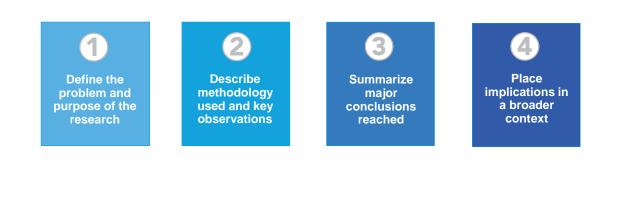

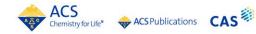

Creating Your Title, Abstract, and Table of Contents Graphic

27

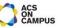

CREATING A SUBSTANTIVE ABSTRACT Avoid the Pitfalls

#### **Most Common Mistakes**

- Wrong length (too long or too short).
   Rule of thumb: 75 200 words
- Wrong level of detail (often, too much)
- Incomplete
- Inconsistent
- Misses keywords

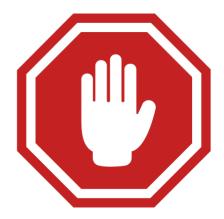

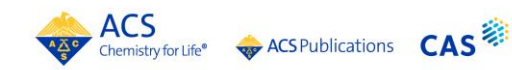

Creating Your Title, Abstract, and Table of Contents Graphic

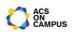

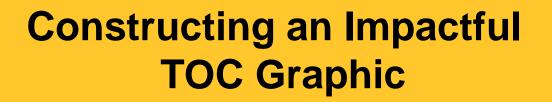

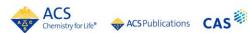

Creating Your Title, Abstract, and Table of Contents Graphic

29

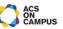

CONSTRUCTING AN IMPACTFUL TOC GRAPHIC

## An Impactful TOC Graphic

#### The TOC graphic is a **single concise visual representation** of the research findings. It serves as a:

- Graphic in the TOC, on the article page, and is frequently used in promoting your article
- Snapshot of the research findings
- Welcome mat for readers
- Spotlight for your research
- Unique identifier for your research

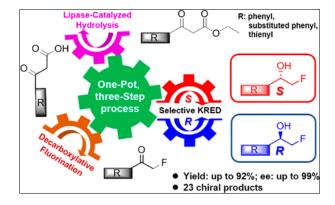

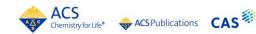

Creating Your Title, Abstract, and Table of Contents Graphic

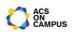

CONSTRUCTING AN IMPACTFUL TOC GRAPHIC

## **Key Questions to Ask**

#### Who

 Who are your audience(s)? Tip - Ask someone who hasn't read the research what the image says.

#### Where

 Where will the TOC graphic be posted? Note guidelines.

#### What

- What is important about your research that can be explained in one image?
- What extraneous pieces can your remove?
- What professional image do you want to convey?
- What does the TOC graphic look like when you print it out? Are images, text, and lines crisp and easy to see?

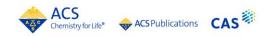

Creating Your Title, Abstract, and Table of Contents Graphic

31

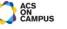

CONSTRUCTING AN IMPACTFUL TOC GRAPHIC

## **Creating your TOC Graphic**

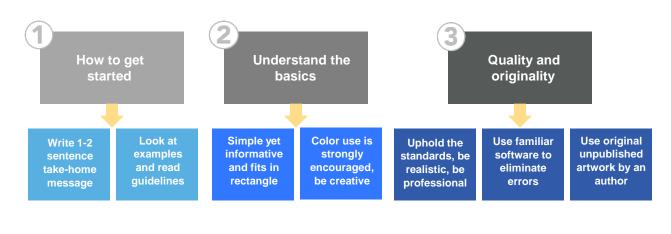

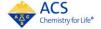

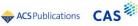

Creating Your Title, Abstract, and Table of Contents Graphic

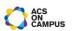

CONSTRUCTING AN IMPACTFUL TOC GRAPHIC

## **TOC Graphics at ACS Publications**

#### **ACS Specifications**

- Can be a structure, graph, drawing, photograph, scheme, or a combination
- Limit text, e.g., to compound labels, reaction arrows, diagrams
- Submit at actual size, < 3.25 inches by 1.75 inches (approx. 8.25 cm by 4.45 cm)
- Use readable san serif fonts such as Helvetica, >6 pt, 8 pt preferred

- Submit graphical abstract file as
  - TIFF at 300 dpi (color), 1200 dpi (b/w)
  - EPS in RGB color mode, all fonts converted to outlines or embedded
- Label file "For Table of Contents Only"
- Include the graphical abstracts image on the last page of manuscript for submission

8

Where can I read more about ACS journals' guidelines for TOC graphics? http://pubsapp.acs.org/paragonplus/submission/toc\_abstract\_graphics\_guidelines.pdf

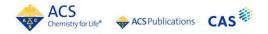

```
Creating Your Title, Abstract,
and Table of Contents Graphic
```

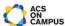

CONSTRUCTING AN IMPACTFUL TOC GRAPHIC

## **Avoid the Pitfalls**

#### **Most Common Mistakes**

- Photos, drawings, or caricatures of any person, living or dead, are strongly discouraged, seek Editor-in-Chief permission
- You cannot use stamps, currency, logos, or trademarked products
- Avoid complex structures or images with small details or text
- Don't copy and paste another figure already used from this research or from any other publication (copyright infringement)
- Avoid using clip art or cartoons
- Use color appropriately to highlight different features
- Avoid cramming too much, keep it clear, crisp, and legible.

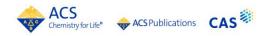

Creating Your Title, Abstract, and Table of Contents Graphic

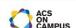

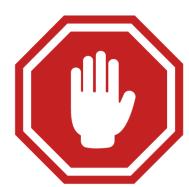

CONSTRUCTING AN IMPACTFUL TOC GRAPHIC

## Which Image Hits the Target?

### **TOC Graphic 1**

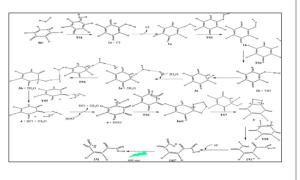

**TOC Graphic 2** 

Creating Your Title, Abstract, and Table of Contents Graphic

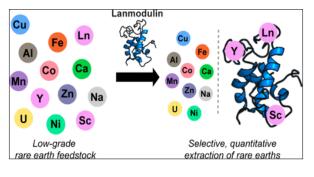

35

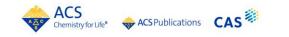

**Ten Tips** 

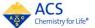

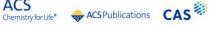

Creating Your Title, Abstract, and Table of Contents Graphic

36

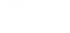

ACS ON CAMPUS

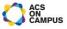

#### TIPS FOR SUCCESSFUL TITLES, ABSTRACTS, AND TABLE OF CONTENTS GRAPHICS

## Ten Tips

#### **Tips**

Seeing the title, abstract, and graphical abstract as the most important tools you can use to attract readers and summarize your research, and following these ten tips will help you present your research more effectively.

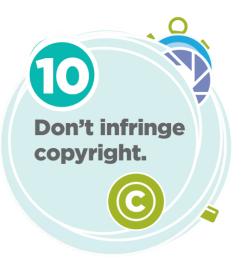

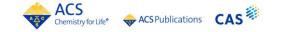

Creating Your Title, Abstract, and Table of Contents Graphic

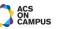

.

## **Additional Key Resources**

<section-header>
 Where can I find journal guidelines, adde molases for submission?
 Approximation of the second public build be accorded by a second public by the second public by the secon

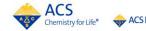

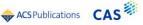

Creating Your Title, Abstract, and Table of Contents Graphic

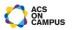

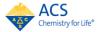

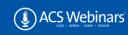

Thursday, February 17, 2022 | 2pm - 3pm ET 10 Tips for Creating Abstracts v Substance and Style Co-produced with ACS on Campus

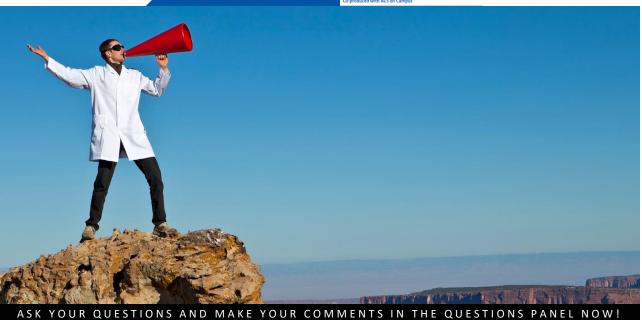

**ACS on Campus** is the American Chemical Society's initiative dedicated to helping students advance their education and careers.

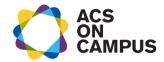

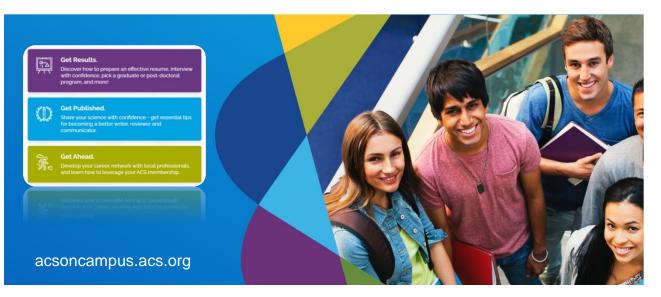

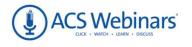

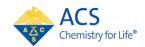

#### 10 Tips for Creating Abstracts with Substance and Style

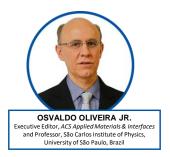

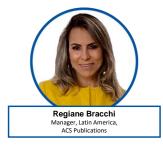

Presentation slides are available now! The edited recording will be made available as soon as possible.

www.acs.org/acswebinars

This ACS Webinar is co-produced with the ACS on Campus.

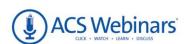

#### Why You Need to Care About Ethics

Date: Wednesday, February 23 @ 2-3pm ET Speakers: Kelly Elkins, Towson University and Susan Schelble, Metropolitan State University of Derver

Moderator: Judith Currano, University of Pennsylvania

#### What You Will Learn:

- What are the rules and norms that promote ethical decision making
- · How to report and commercialize new materials and chemical discoveries
- that require a knowledge of publication ethics and IP

   Why a responsible workplace promotes ethics education and brings
- enhanced knowledge to those teaching ethics

Co-produced with: ACS Division of Professional Relations

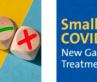

#### Small Molecule COVID Antivirals New Game Changing Treatments for COVID-19

Date: Thursday, February 24 @ 2-3:30pm ET Speakers: George Painter, Emory Institute for Drug Development and Drug

Innovation Ventures at Emory (DRIVE) and Jamison Tuttle, Pfizer Moderator: Christopher Cunningham, Concordia University Wisconsin School of Pharmacy

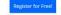

Creating a target product profile

What You Will Learn:

- Use of prodrugs to optimize drug uptake and distribution
- Role of tautomerization in the mechanism of action of molnupiravir
   The role SARS 2 Main Protease Inhibitor plays in virus life cycle
- The key design concepts the led to a potent and oral bioavailable Main
  Protease Inhibitor
- The pre-clinical profile and Phase I exposures of nirmatrelvir

Co-produced with: ACS Division of Medicinal Chemistry, American Association of Pharmaceutical Scientists, and ACS Publications

www.acs.org/acswebinars

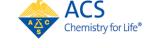

#### Essentials of Pharmacokinetics For Drug Development

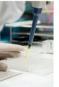

41

Date: Wednesday, March 2 @ 2-3pm ET Speaker: Terry Kenakin, UNC School of Medicine Moderator: Bryan Tweedy, American Chemical Society

#### What You Will Learn:

- How understanding the main pillars of pharmacokinetics (clearance, volume of distribution) enables understanding and prediction of the whole body pharmacokinetics of a molecule
- The ways in which medicinal chemists can modify PK properties to manipulate dosing regimens
- The key assays to quantify PK effects; how they are done and how to
  interpret data from them

Co-produced with: Office of Career and Professional Education

43

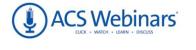

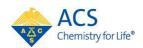

Learn from the best and brightest minds in chemistry! Hundreds of webinars on diverse topics presented by experts in the chemical sciences and enterprise.

**Edited Recordings** are an exclusive ACS member benefit and are made available once the recording has been edited and posted.

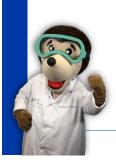

**Live Broadcasts** of ACS Webinars<sup>®</sup> continue to be available to the general public several times a week generally from 2-3pm ET!

A **collection of the best recordings** from the ACS Webinars Library will occasionally be rebroadcast to highlight the value of the content.

www.acs.org/acswebinars

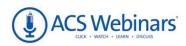

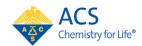

ACS Webinars<sup>®</sup>does not endorse any products or services. The views expressed in this presentation are those of the presenter and do not necessarily reflect the views or policies of the American Chemical Society.

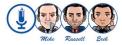

Contact ACS Webinars® at acswebinars@acs.org

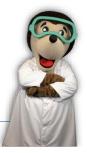

## 

### Why You Need to Care About Ethics

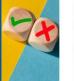

#### Date: Wednesday, February 23 @ 2-3pm ET

What You Will Learn:

Speakers: Kelly Elkins, Towson University and Susan Schelble, Metropolitan State University of Denver

Moderator: Judith Currano, University of Pennsylvania

#### Register for F

- What are the rules and norms that promote ethical decision making
- · How to report and commercialize new materials and chemical discoveries
- that require a knowledge of publication ethics and IP
- Why a responsible workplace promotes ethics education and brings enhanced knowledge to those teaching ethics

Co-produced with: ACS Division of Professional Relations

Small Molecule COVID Antivirals New Game Changing Treatments for COVID-19

#### Date: Thursday, February 24 @ 2-3:30pm ET

Speakers: George Painter, Emory Institute for Drug Development and Drug Innovation Venture's at Emory (DRIVE) and Jamison Tuttle, Pfizer Moderator: Christopher Cunningham, Concordia University Wisconsin School of Pharmacy

#### Register for Free

- What You Will Learn:
- Creating a target product profile
- Use of prodrugs to optimize drug uptake and distribution
   Role of tautomerization in the mechanism of action of molnupiravir
- Role of tautomerization in the mechanism of action of molnupira
   The role SARS 2 Main Protease Inhibitor plays in virus life cycle
- The key design concepts the led to a potent and oral bioavailable Main
- Protease Inhibitor • The pre-clinical profile and Phase I exposures of nirmatrelvir

Co-produced with: ACS Division of Medicinal Chemistry, American Association of Pharmaceutical Scientists, and ACS Publications

#### www.acs.org/acswebinars

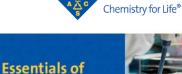

ACS

Pharmacokinetics For Drug Development

cs

Date: Wednesday, March 2 @ 2-3pm ET Speaker: Terry Kenakin, UNC School of Medicine Moderator: Bryan Tweedy, American Chemical Society

#### Register for Free!

- What You Will Learn:
- How understanding the main pillars of pharmacokinetics (clearance, volume of distribution) enables understanding and prediction of the whole body pharmacokinetics of a molecule
- The ways in which medicinal chemists can modify PK properties to manipulate dosing regimens
- The key assays to quantify PK effects; how they are done and how to interpret data from them

Co-produced with: Office of Career and Professional Education